## 1 Introduction

 $\left[1,\,3\right]$ 

Viking

CAD

## $\operatorname{SKETCH}[3]\quad\text{Teddy}[1]\qquad\qquad \text{SKETCH}$

**Teddy** 

 $\begin{array}{ll} \mathrm{Teddy} \\ \mathrm{[2]} \end{array}$ 

 $\left[ 2\right]$ 

 $\text{Teddy}[1]$ 

 $\bf{3}$ 

 $\overline{2}$ 

 $3.1$ 

 $10$ 

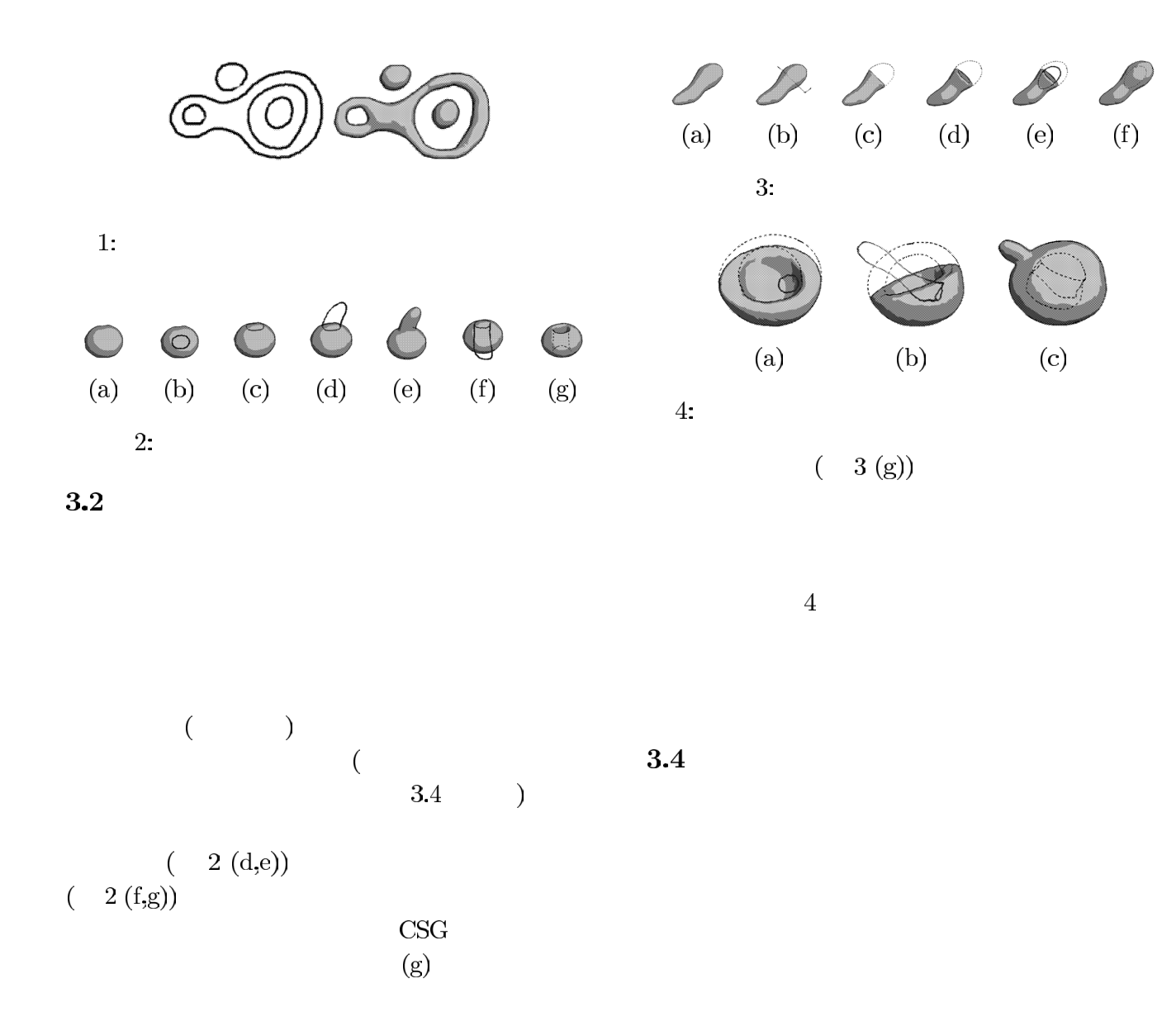

## $3.3$

 $(3(a-c))$ 

- 
- 

 $(3(e))$ 

 $3.5\,$ 

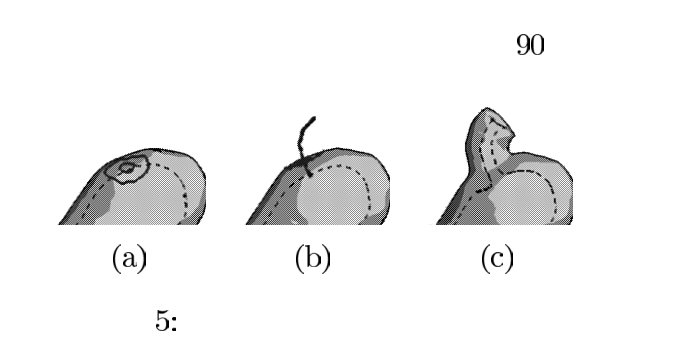

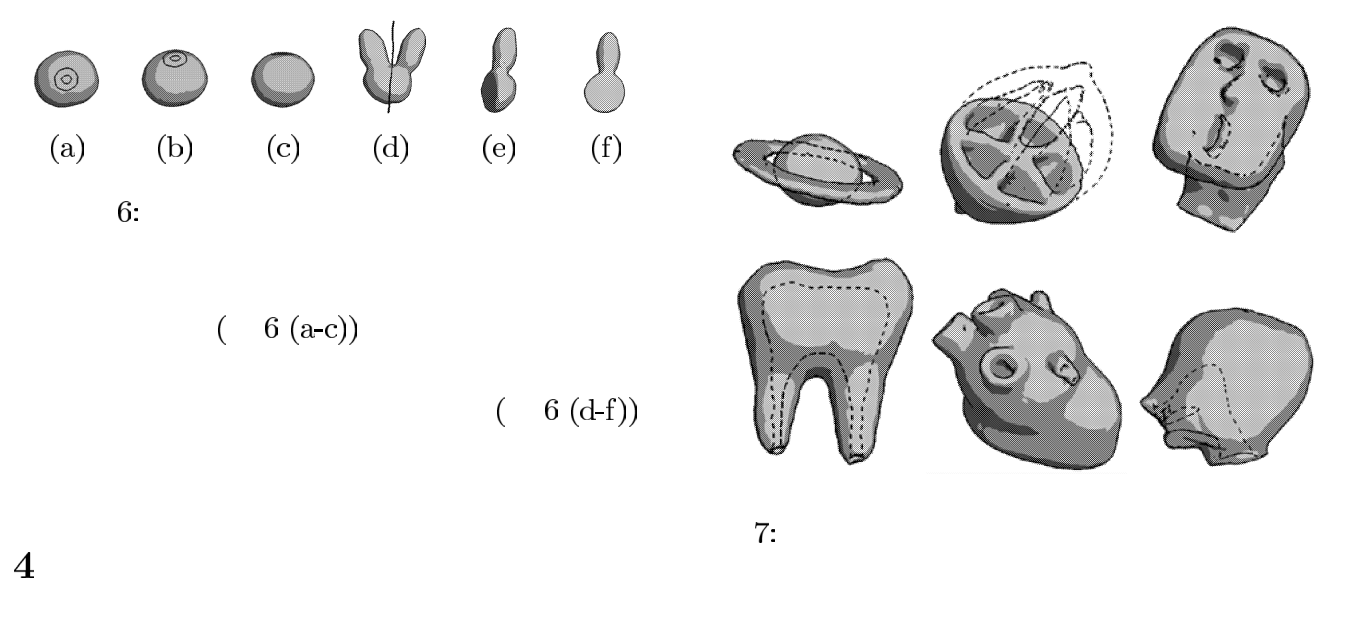

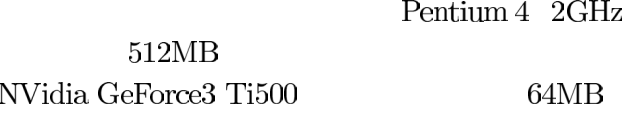

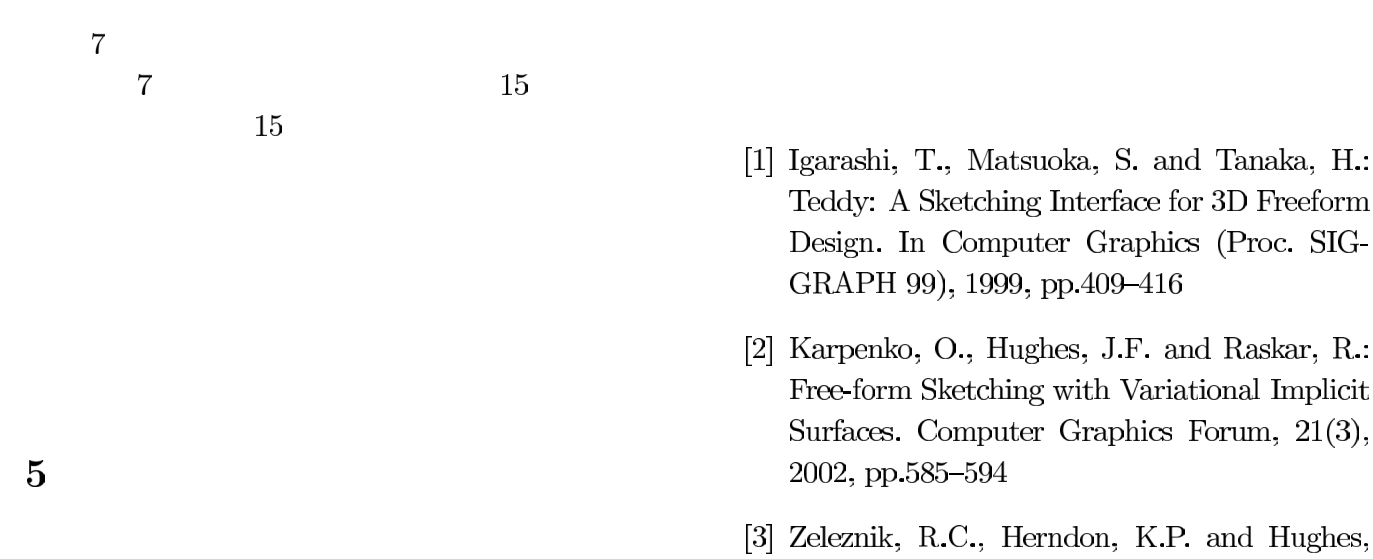

[3] Zeleznik, R.C., Herndon, K.P. and Hughes, J.F.: SKETCH: An Interface for Sketching 3D Scenes. In Computer Graphics (Proc. SIG-GRAPH 96), 1996, pp.163-170